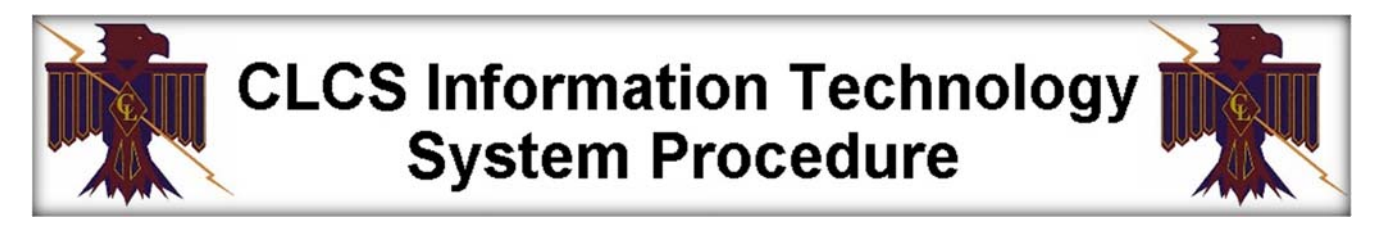

## **POWERSCHOOL PARENT PORTAL ACCOUNT SETUP**

## **Steps to Follow:**

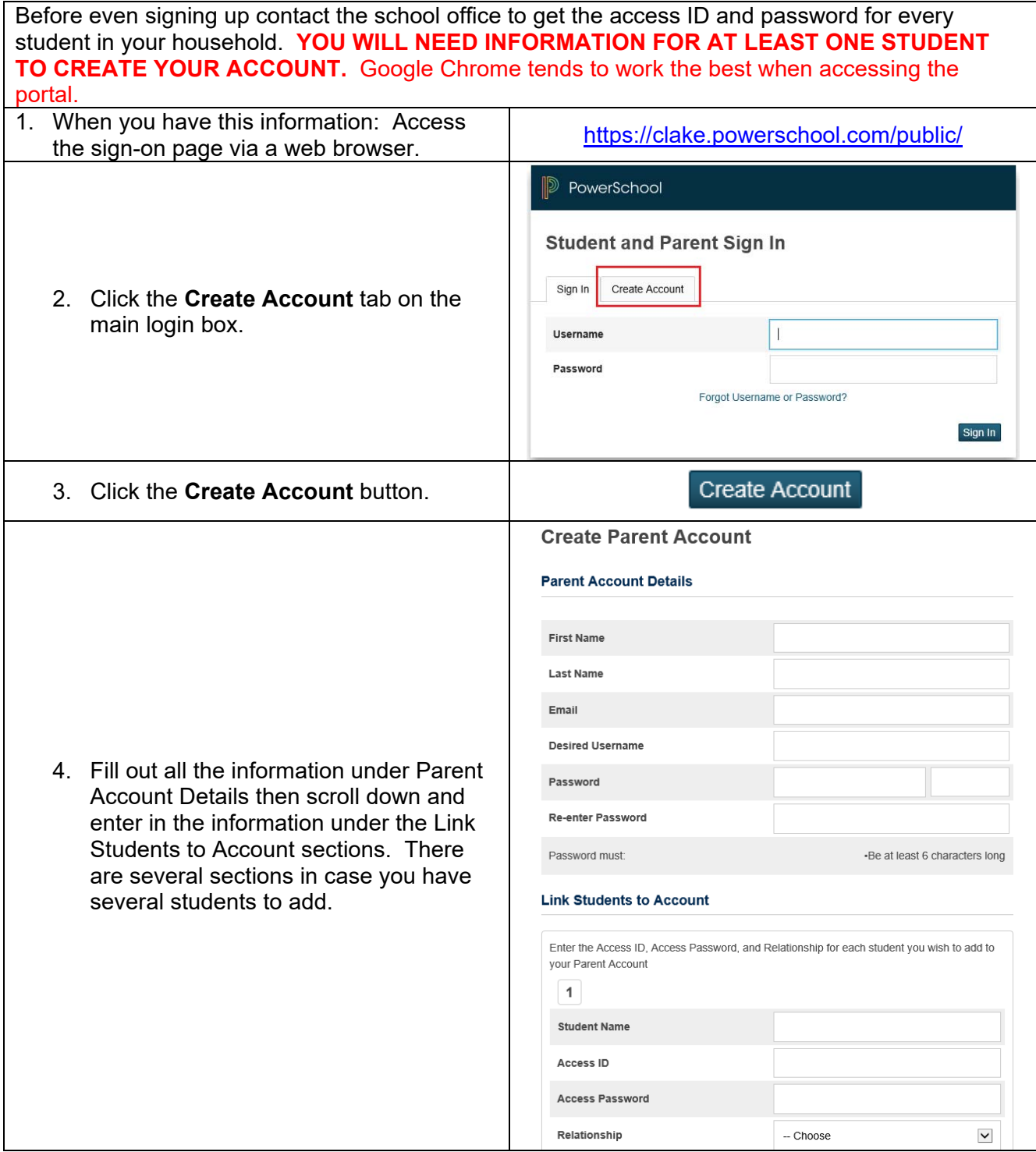

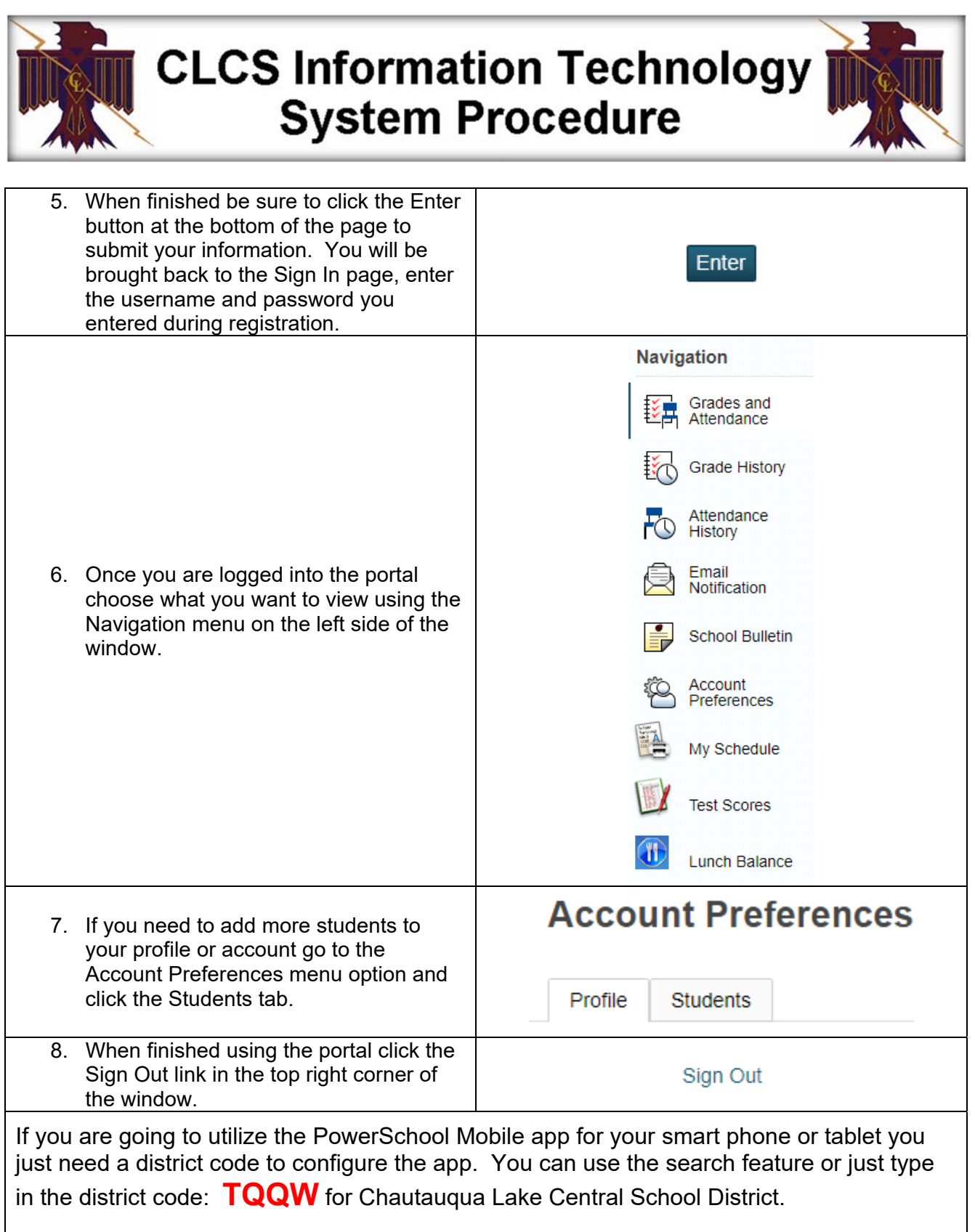

To log into the app use the same username and password you configured using this procedure.